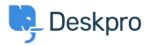

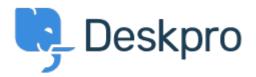

 $\underline{\langle n n reating a task.}$ 

when creating a task. Finished

- michael Offenbecher
- フォーラム名: #Bug Report

When creating a task using IE 9 the date picker does not show up. It only places a vertical line as if it was looking for text. I tested using chrome and Firefox all is good.